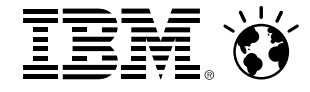

# **z/VM 6.3: Changes in Memory Management** *Session 15745*

John Franciscovich francisj@us.ibm.com

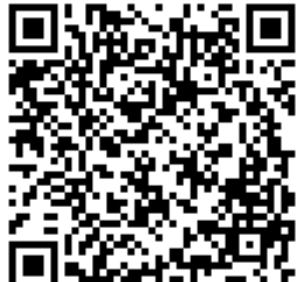

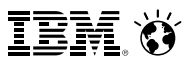

# **Agenda**

- Objectives and strategies of the z/VM Large Memory enhancement
- Key features of the z/VM Large Memory enhancement
	- Algorithmic concepts: new, changed, or obsolete
	- Basic flows and data structures
	- Tuning options
- Planning for z/VM Large Memory
	- Paging DASD calculations
	- Reminders about best practices with respect to paging I/O
- **•** Workloads
- **Summary**

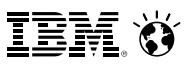

## **Objectives and Strategies**

- Objectives:
	- Support **1 TB** of central memory in a partition
	- Support large guests in such a context
	- Retain ability to overcommit memory
- **Strategies:** 
	- Repair or replace memory management algorithms that
		- do not scale well
		- are grossly unfair
- Specifically:
	- *Page reorder* is a real problem area. Get rid of it.
	- *Demand scan* has scaling problems and frame ordering problems. Repair them.
		- Introduce a new *global aging list* concept to add accuracy to frame reclaim decisions.
		- Improve *fairness* of frame steal when memory is constrained.
	- Improve effectiveness of keeping virtual machine memory specified by **SET RESERVED** resident in memory.
	- Extend **SET RESERVED** to **DCSS**es such as MONDCSS.

# New Algorithms and Behaviors

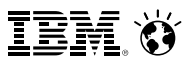

## **New Approach: Highlights**

- Objective: keep the *available lists* populated just right
- New *demand scan* design tries to improve occupancy fairness in the face of storage constraint

- In-use frames are tracked by a new hierarchical data structure:
	- Valid, often-touched frames are at the top
	- Demand scan pushes frames downward as they seem to increase in reclaim appeal
	- Best reclaim candidates are at the bottom

- DASD use for paging is changed to be more friendly to reclaim and to storage subsystems
	- Pages valid on DASD are not rewritten
	- Pages are rewritten to the same slots
	- Channel program can do fully discontiguous reads or writes
	- z/VM can pre-write pages to DASD

## **New Approach: Management of The Available Lists**

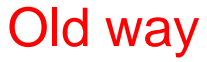

Each **list** had a low threshold and a high threshold

After every free storage request call, demand scan was kicked off if a **list** fell below its low threshold

The <2G lists were repopulated by demand scan

*<2G Use Policy: Pre-6.2: used <2G first In 6.2: used <2G proportionally In 6.3: uses <2G last*

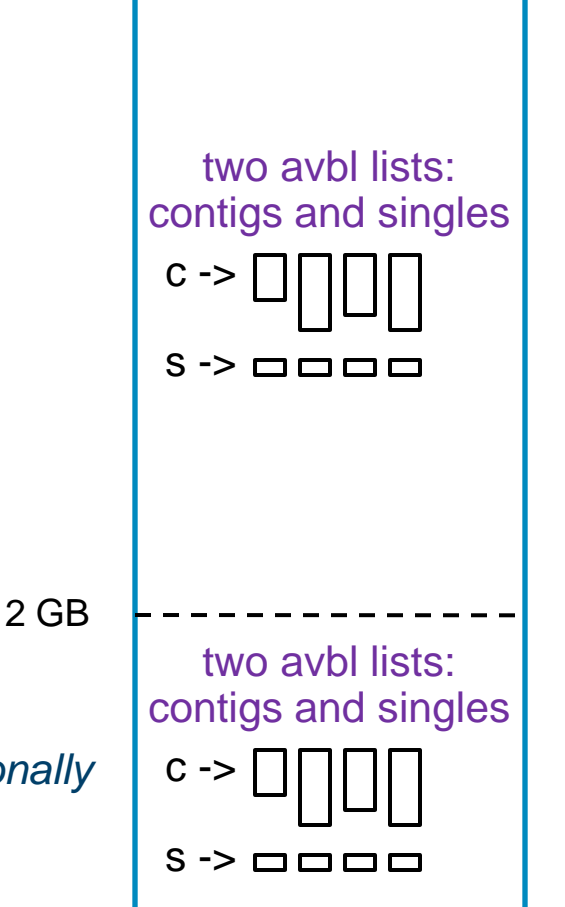

## Old way **New Way** New Way

Each **kind of free storage request call** has a low and a high threshold:

- TYPE=ANY contigs - TYPE=ANY singles - TYPE=BELOW contigs - TYPE=BELOW singles

Contiguous lists are protected from being completely raided by singles requests

After every request, the low threshold for **every type of request** is evaluated

If a TYPE=ANY low threshold is breached, demand scan is kicked off

If the <2G lists are empty, a frame table scan is kicked off

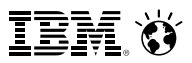

## **The Old Demand Scan Visit Policy**

- Three-pass model:
	- **Pass 1:** tried to be friendly to dispatched users
		- Unreferenced shared-address-space pages
		- Long-term-dormant guests
		- Eligible-list guests
		- Dispatch-list guests' unreferenced pages down to Working Set Size
	- **Pass 2:** a little more aggressive… like pass 1 except:
		- Avoided shared address spaces
		- Would take from dispatch-list guests down to their SET RESERVED
	- **Pass 3:** emergency scan
		- Anything we can find

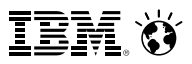

## **The Old Demand Scan Problems**

- We found a number of problems over time, to various degrees, such as:
	- Pass 1 tended to be too soft.
	- Scheduler lists tended not to portray "active" in a way usable by storage management.
	- Stole a lot from the first few guests visited.
	- **SET RESERVED** was not being observed.

- If used the System z page reference bit R to track page changes
	- Required lots of RRBE instructions to keep track of recent reference habits
		- RRBE can be an expensive instruction
		- (Large resident frame list) + (long RRBE instruction) = problems in Reorder

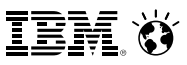

## **New Approach: The New Demand Scan Visit Policy**

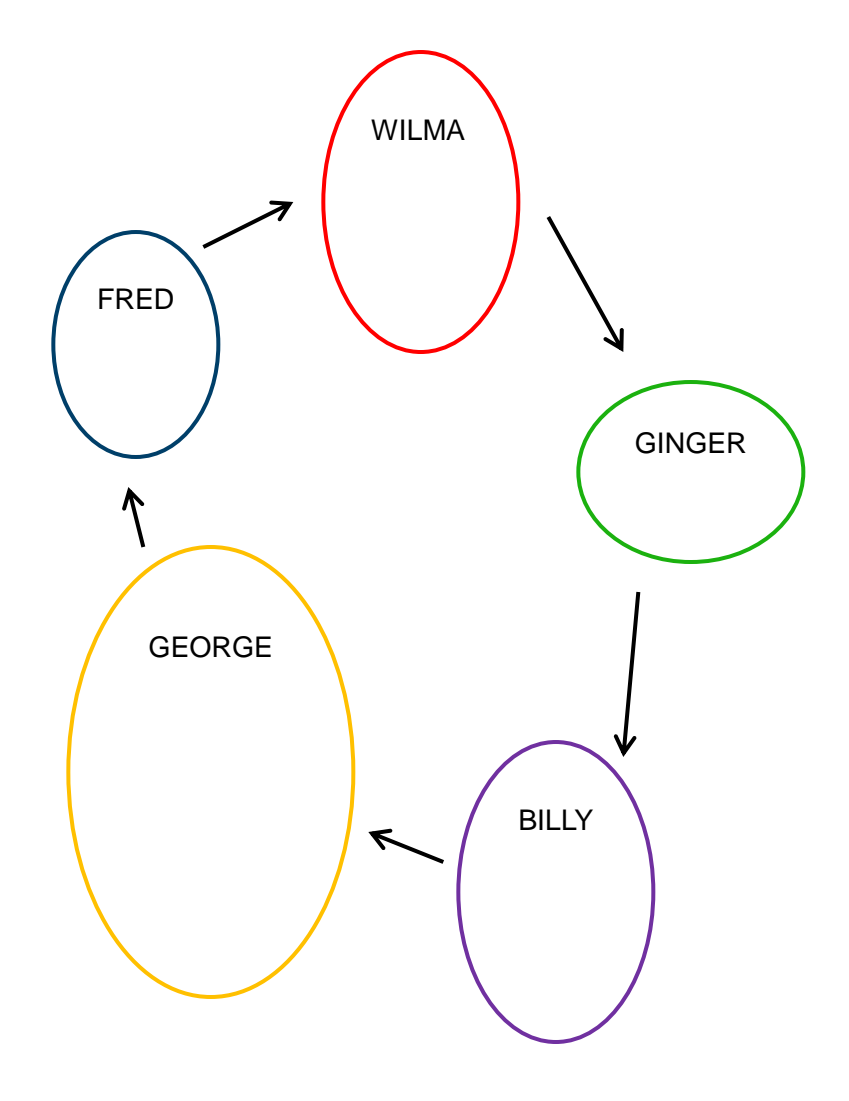

- **Used to:**
	- Visit according to scheduler lists
	- Take heavily at each visited guest
	- Start over at list tops every pass
	- Take from private VDISKs nearly last
	- A "take" was truly a *reclaim* of a frame
- **Now:**
	- Cyclically visits the logged-on guests
	- Keeps a visit cursor so it can resume
	- Takes a little and then moves to next
	- Takes from private VDISKs much earlier
	- A "take" is now just a push of in-use frames down toward *eventual reclaim*
- **Effects**
	- Better equalizing in the face of storage constraint
	- Better equalizing on the notion of "hot" vs. "cold" pages

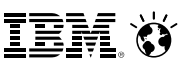

## **New Approach: Other New Things About Demand Scan**

- Gives up control periodically
	- Lets other things happen
	- Avoids long-running "blackouts"
- Tries harder to be "fair" in the face of constraint.
- Aspects of "fairness":
	- Treat identical guests identically
	- Use a guest's size and estimation of its page touch rate to decide how much to take
	- Take from large guests who touch their pages less often before taking from small guests who touch their pages a lot
	- Don't take from a guest's working set if another guest is not stripped to its working set
	- During startup (when page touch rate data is available) take an amount of pages proportional to each guest's size

## **New Approach: Trial Invalidation**

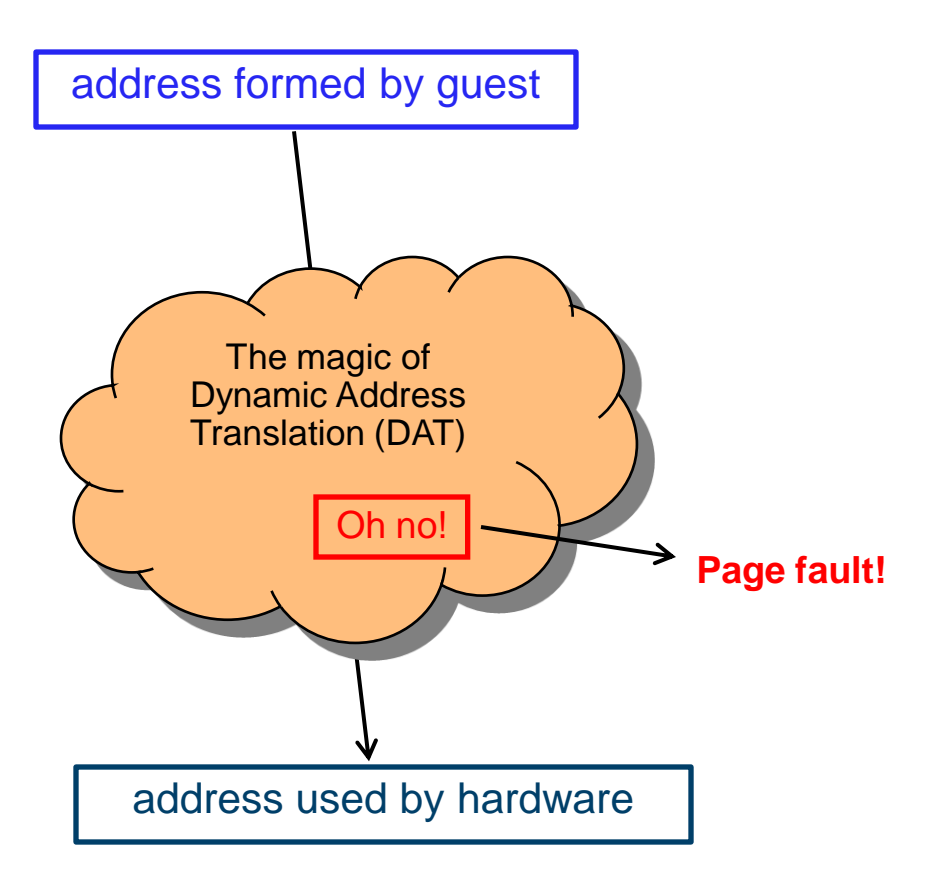

- Page table entry (PTE) contains an "invalid" bit
- What if we:
	- Keep the PTE intact but set the "invalid" bit
	- Leave the frame contents intact
	- Wait for the guest to touch the page
- A touch will cause a page fault, but...
- On a fault, there is nothing really to do except:
	- Clear the "invalid" bit
	- Move the frame to the front of the frame list to show that it was recently referenced
- We call this **trial invalidation**.

## **New Approach: Two-Section Frame-Owned Lists**

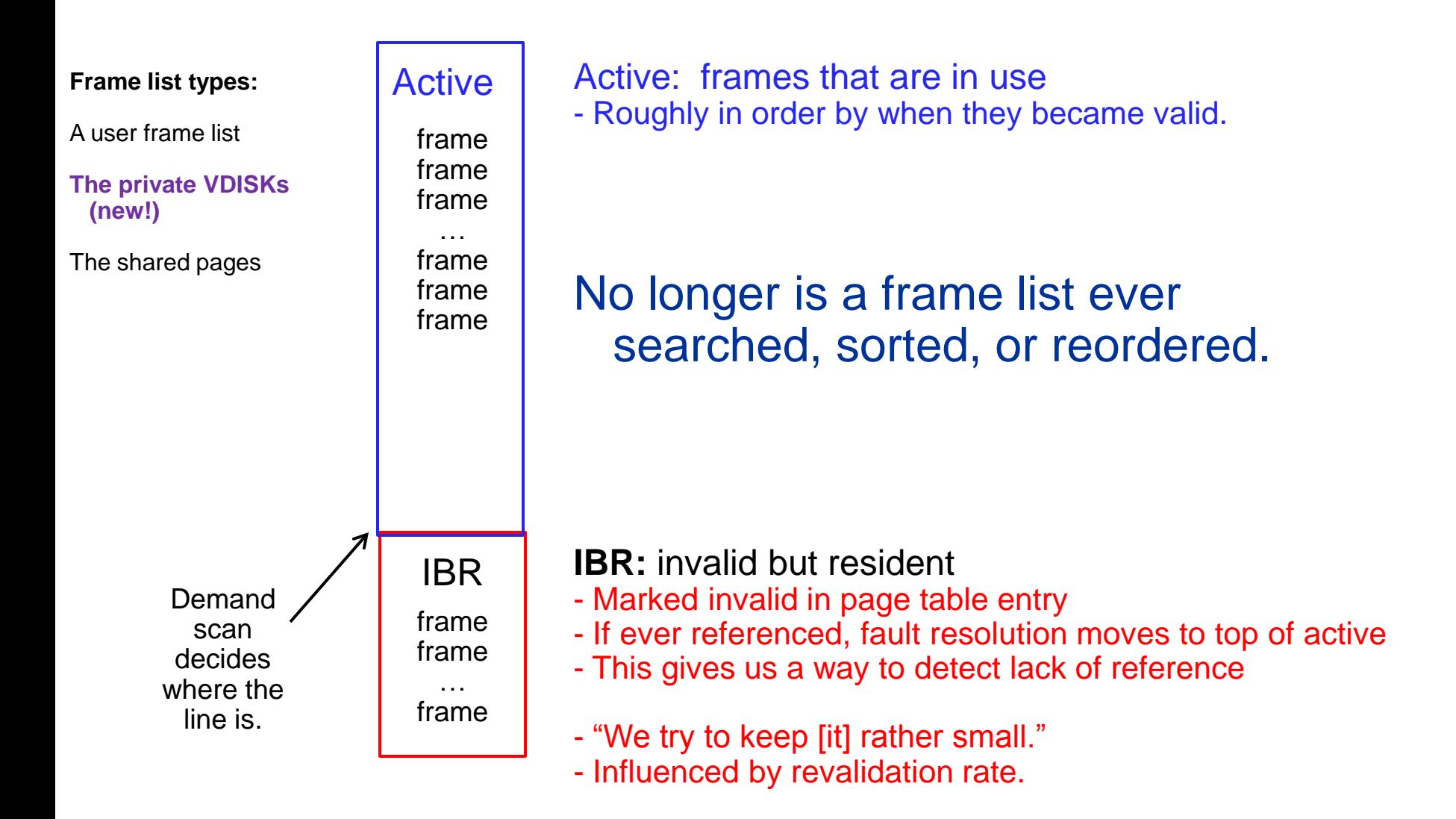

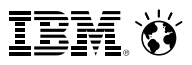

## **New Approach: Global Aging List**

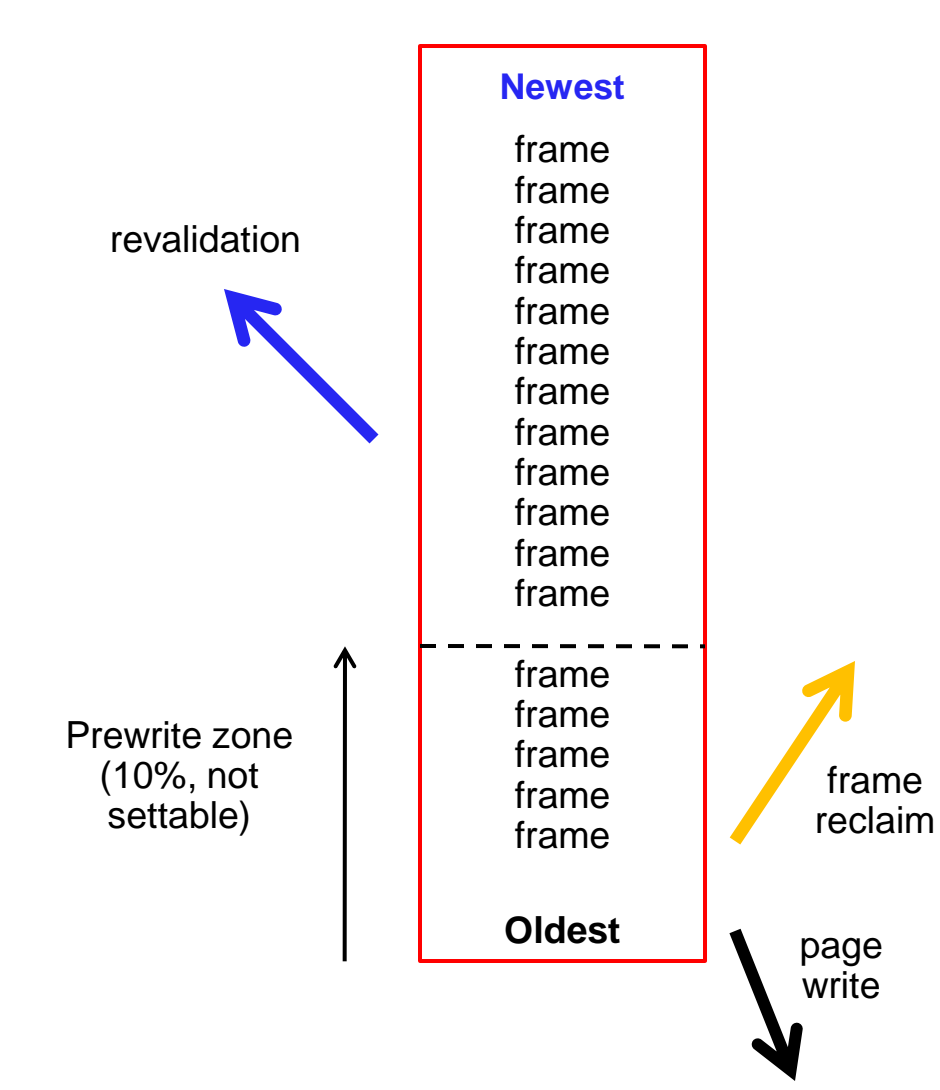

- Newest  $\parallel$  Size of global aging list can be specified... … but is best left to the system to manage
	- All of the pages here are **IBR**
	- Demand scan fills it from the top
	- Revalidated pages return to their owned lists
	- We pre-write changed pages up from the bottom of the list.
	- The global aging list accomplishes the agefiltering process that XSTORE used to accomplish.
	- We no longer suggest XSTORE for paging, but we will use it if it's there.

IEM

## **Memory Management Algorithm Visualization**

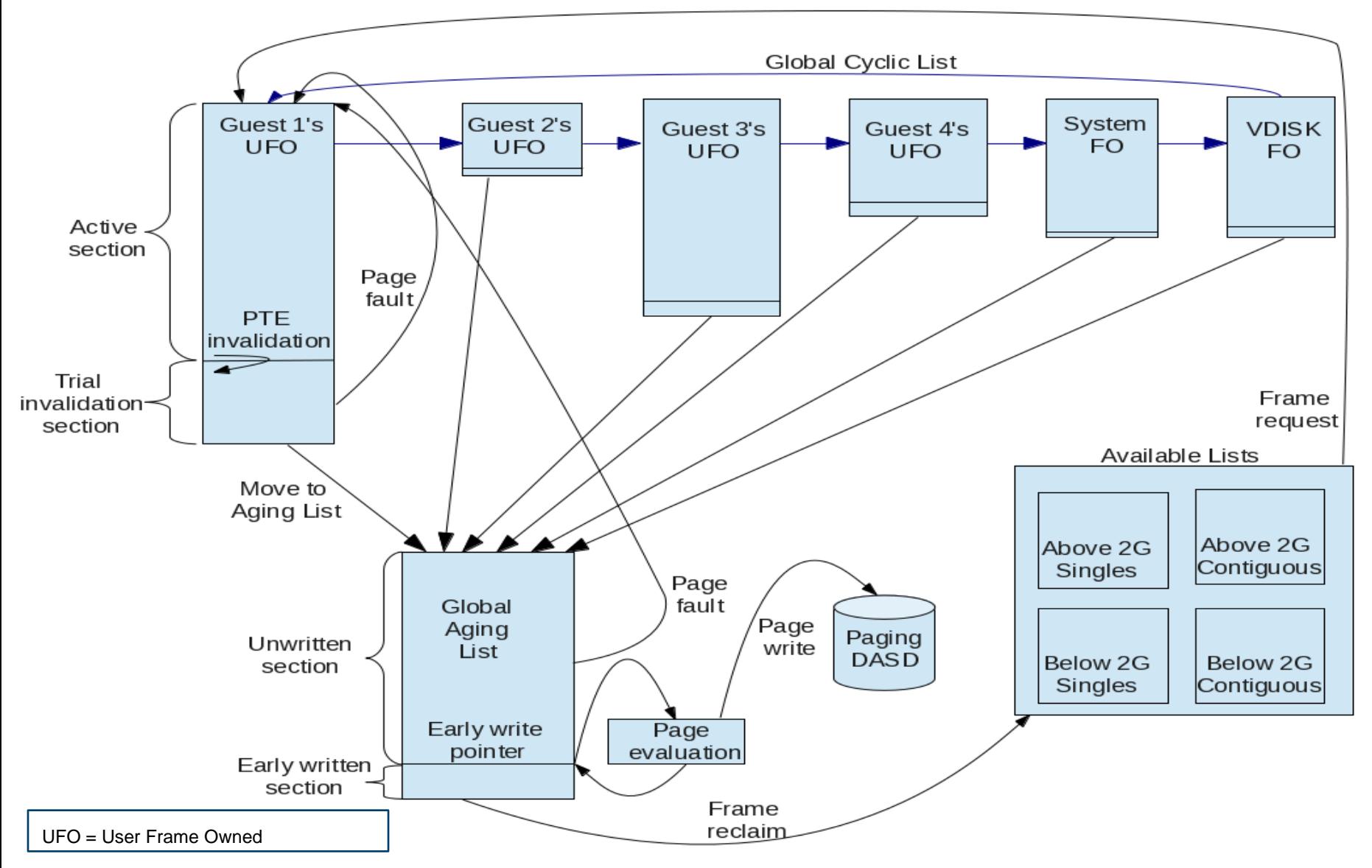

## **New Approach: What About XSTORE?**

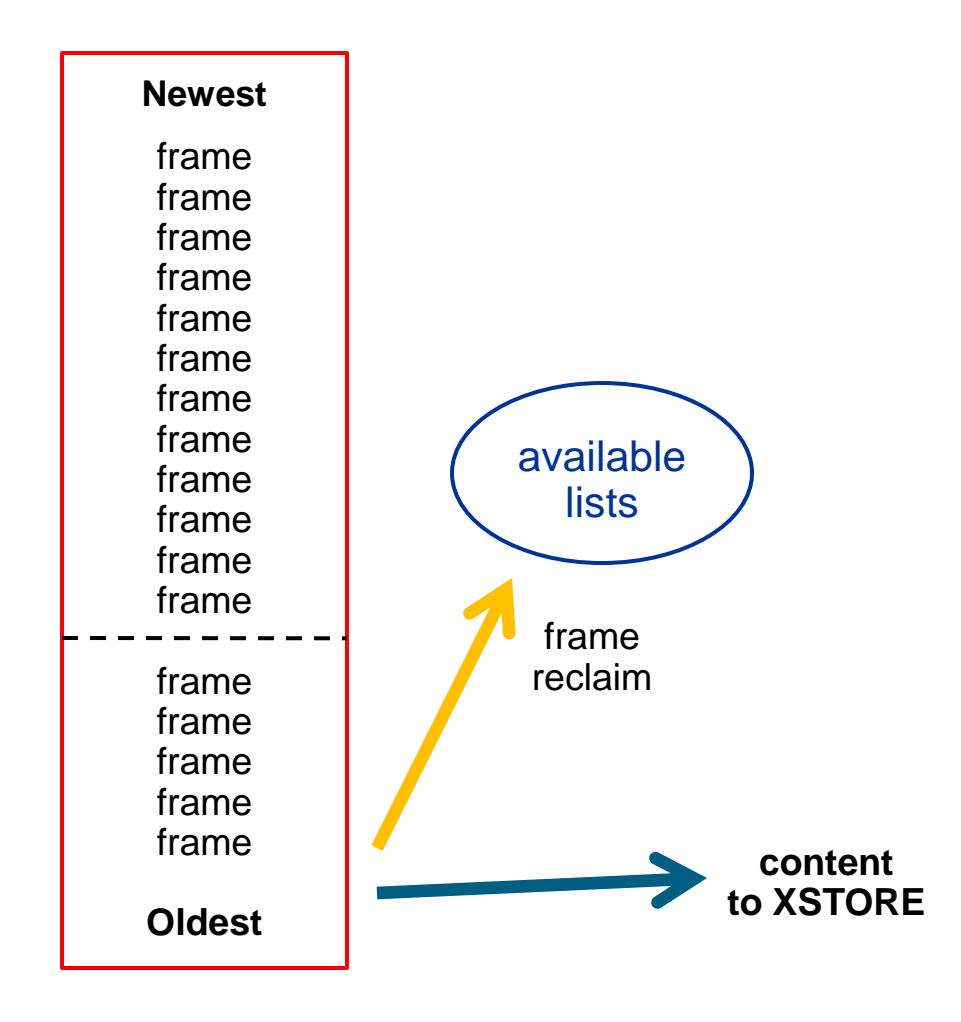

- We will use XSTORE if it is there.
- XSTORE is now the *second* line of defense.
- *When frame is reclaimed*, if XSTORE is present, we put a copy of the page there.
	- Even if the frame has already been prewritten
- On fault, if content is still in XSTORE, it comes back from there.
- If you decide to keep XSTORE, do NOT put MDC in XSTORE unless heavy CMS workload.

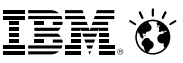

## **New Approach: How We Now Use Paging DASD**

Global aging list

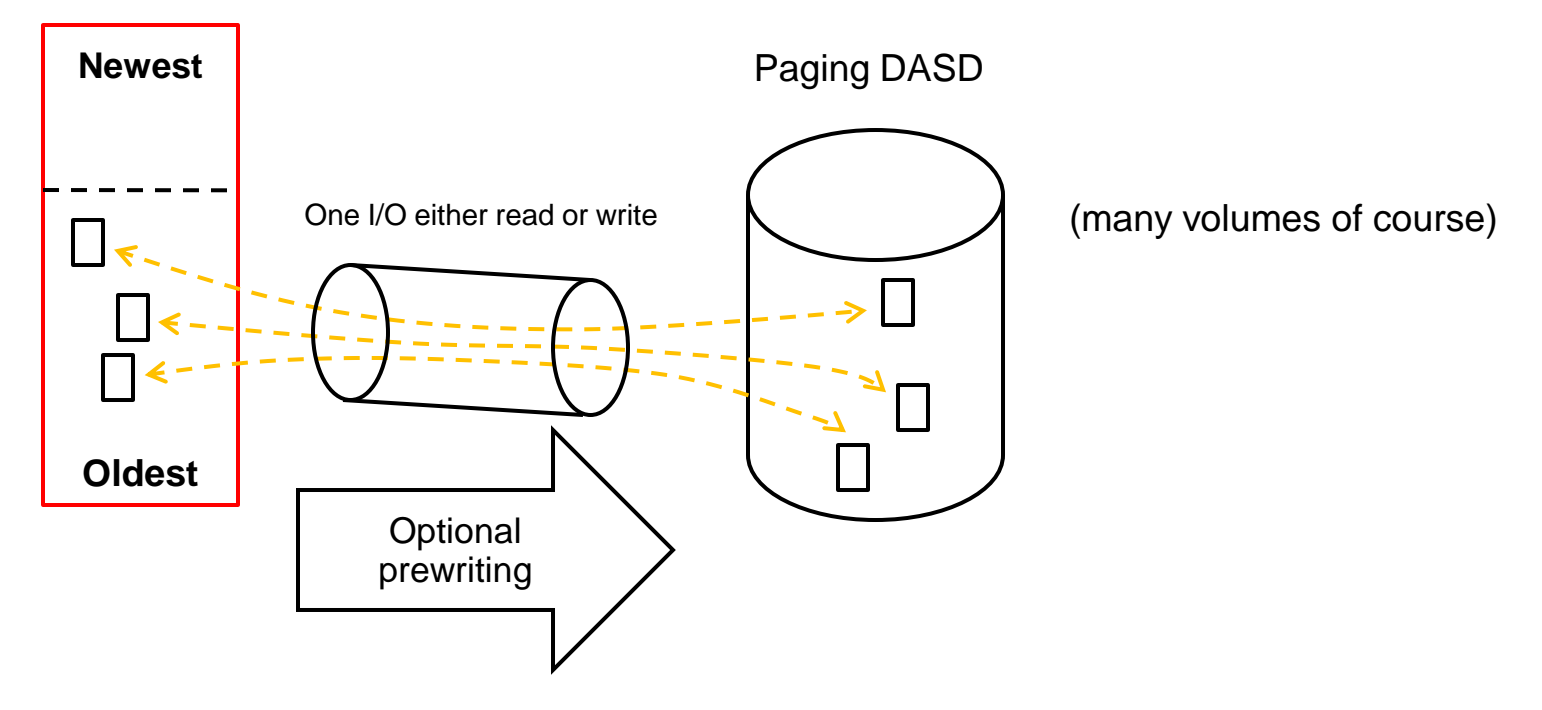

Highlights of new DASD techniques:

- A page almost always goes back to its same DASD slot.
	- *Exceptions: clogged or DRAINed volume*
- A page not changed since last read from DASD is almost never rewritten.
	- -*Exceptions: DRAINed volume*
- -The paging channel program can handle discontiguity on both ends, whether read or write.

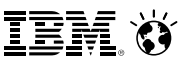

## **New Approach: Large Real Implies Large Virtual, So…**

- z/VM holds its DAT management structures in CP-owned pageable address spaces
- These *Page Table Resource Manager* address spaces are named PTRM0000, PTRM0001, ...
- You will see them in the z/VM Performance Toolkit FCX134 DSPACESH report
- The number and size of these address spaces control how much logged-on guest real (aka virtual memory) the system can support
- $\blacksquare$  In z/VM 6.2:
	- There were **16** of them: …, PTRM000F
	- They were created as needed
	- With 16 of these, can address **8 TB** of virtual
- $\blacksquare$  In z/VM 6.3:
	- There are now **128** of them: …, PTRM007F
	- All are created at system initialization
	- With 128 of these, can address **64 TB** of virtual

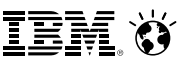

# **New Behavior: CP SET RESERVED command**

- We now do much better at honoring the setting
	- Revisit your uses to see whether you were trying to compensate

- Pages can be now be reserved for **NSS** and **DCSS** as well as virtual machines
	- Set *after* **CP SAVESYS** or **SAVESEG** of NSS or DCSS
	- Segment *does not need to be loaded* in order to **SET RESERVE** for it
	- A new instance of an NSS or DCSS *does not* inherit a pending-purge instance's RESERVED setting
	- Recommended for **MONDCSS**

- You can set a system-wide maximum (**SYSMAX**) on the number of reserved pages
- RESERVED settings *do not* survive IPL
	- Consider CP command in the CP directory (not for NSS or DCSS though)

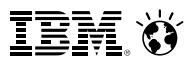

## **Removed Behavior: Reorder**

- **EXAM** no longer does Reorder processing
	- No longer a trade-off with larger virtual machines
- Commands remain for compatibility but have no impact
	- **CP SET REORDER** command gives RC=6005, "not supported".
	- **CP QUERY REORDER** command says it's OFF.
- Be aware of reorder settings when using Live Guest Relocation between z/VM 6.2 and z/VM 6.3

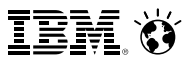

## **Changed Behavior: Eligible List**

- One of the factors to the creation of an **eligible list** is the concept of "loading users"
	- Governed by **SET SRM LDUBUF**
	- A virtual machine is characterized as a "loading user" if its count of page faults in a dispatch slice exceeds a threshold
	- **SET SRM LDUBUF** attempts to keep the system from over-committing paging devices to the point of thrashing
- Changes in z/VM 6.3 paging algorithms can affect the number of virtual machines that are marked as "loading" users and therefore cause **eligible lists** to be formed where they had not formed prior to z/VM 6.3
	- Definition of page fault slightly different
	- Rate at which system can page fault has increased
- Recommend monitoring for eligible lists and adjusting the following as appropriate
	- **SET QUICKDSP**
	- **SET SRM LDUBUF**
- IBM is investigating improvements to avoid the unnecessary eligible list formation.

# New or Changed Commands

## **Commands: Knobs You Can Twist**

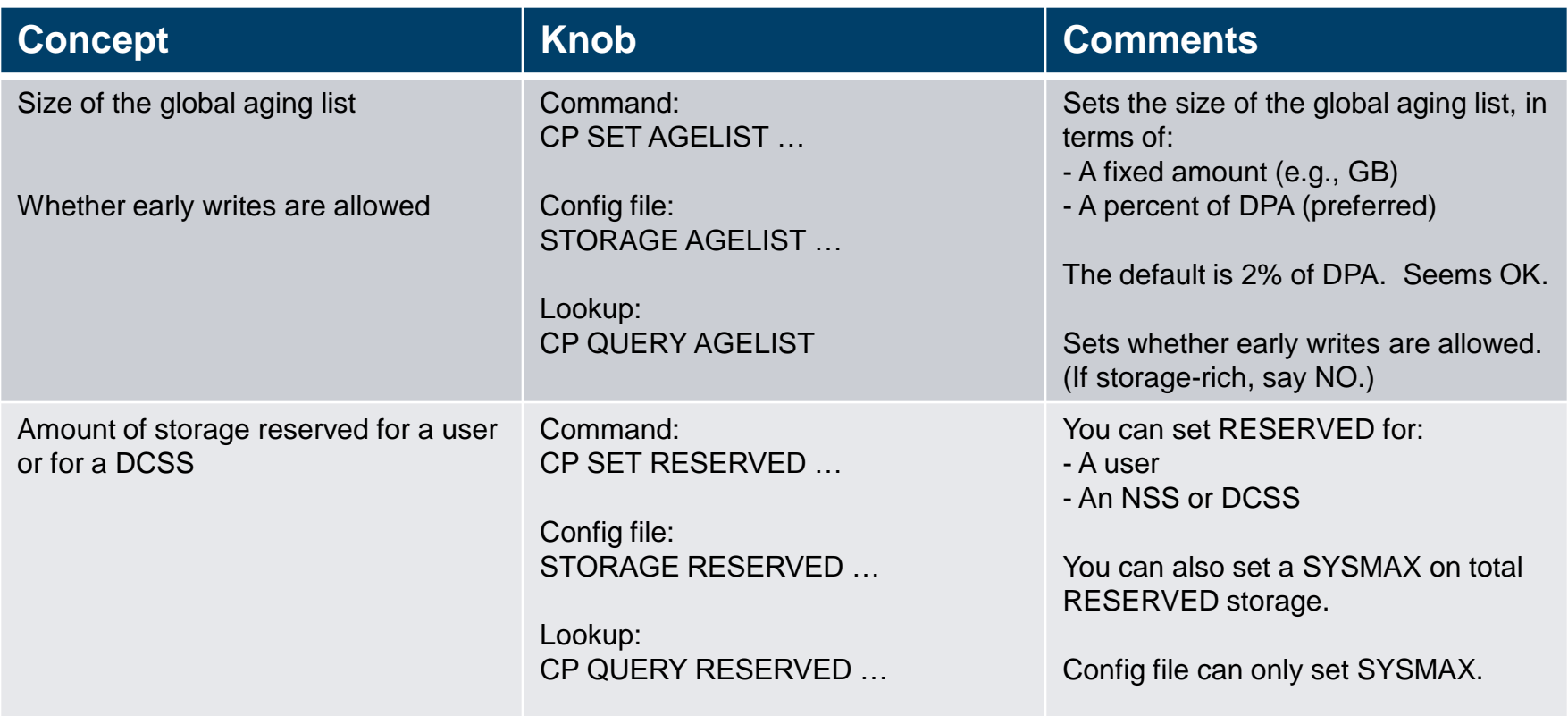

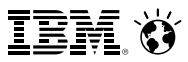

## **Commands: Other Interesting "Queries"**

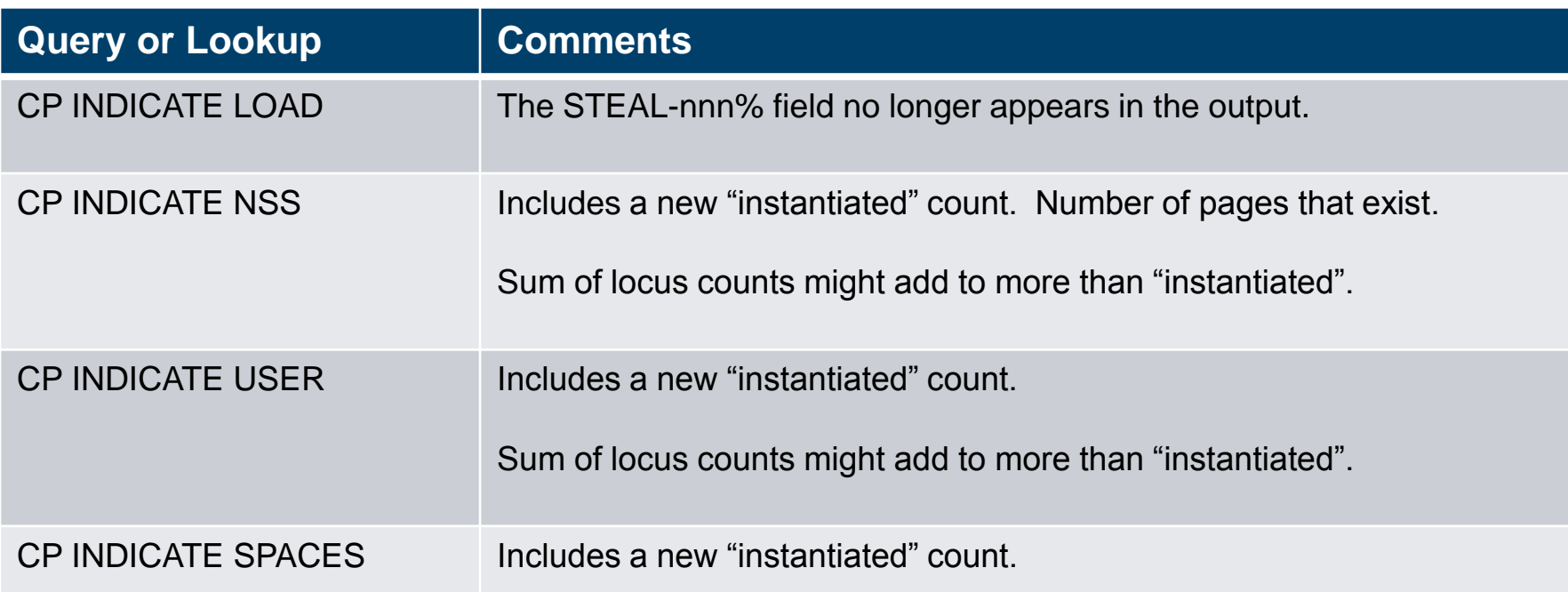

# Required Planning

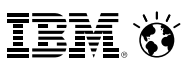

## **Planning for Large Memory**

**Normal best practices for migrating from an earlier release still apply.**

## **Change your paging XSTORE into central**

- XSTORE provided an aging function. It let us catch *Least Recently Used* "mistakes".
- The new *IBR* concept and *global aging list* provide the same function but do so more efficiently in central storage.

#### **Plan enough DASD paging space**

- The system now pre-writes pages to DASD.
- See space calculation on a later slide

## **Plan a robust paging DASD configuration**

- Use plenty of paging volumes
- Make the volumes all the same size
- Put only paging space on the volumes you use for paging
- Spread the paging volumes through your logical control units
- Avoid logical control units that you know are hot on application I/O
- Use plenty of chpids
- Do not use ESCON chpids
- Do not mix ECKD paging and SCSI paging
- Leave reserved slots in the CP-owned list

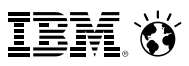

## **Planning for Large Memory**

- Look at your **CP SET RESERVED** settings to make sure they're right.
	- Revisit scenarios where you looked at this capability and it wasn't effective

- Add **CP SET RESERVED** settings for DCSSes or NSSes if you'd like – MONDCSS is a good one to consider
- 
- If you increase central, make sure you also increase dump space
	- See " A*llocating Space for CP Hard Abend Dumps"* in CP Planning and Administration

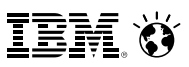

## **Planning DASD Paging Space**

- Calculate sum of
	- Logged-on virtual machines' primary address spaces, plus…
	- Any data spaces they create, plus…
	- Any VDISKs they use, plus…
	- Total number of shared NSS or DCSS pages, … and then …
	- Multiply this sum by 1.01 to allow for PGMBKs and friends
- Add to that sum:
	- Total number of CP directory pages (reported by DIRECTXA), plus…
	- Min (10% of central, 4 GB) to allow for system-owned virtual pages
- Then multiply by some safety factor (1.25?) to allow for growth or uncertainty
- Remember that your system will take a PGT004 if you run out of paging space
- Consider using something that alerts on page space, such as Operations Manager for z/VM

## **Planning to Learn About Your System's Performance**

- While you are still on the earlier release, collect measurement data:
	- Know what your key success metrics are and what their success thresholds are
	- Transaction rates *only you* know where these are on your workloads
	- MONWRITE files some tips:
		- When: Daily peaks? Month-end processing? Quarter-end processing?
		- Collection tips: http://www.vm.ibm.com/devpages/bkw/monwrite.html
- Then go ahead and try z/VM 6.3
- When you start running on z/VM 6.3, collect the very same measurement data
- Compare z/VM 6.3 back to z/VM 6.2 to see what the effect is on your workload

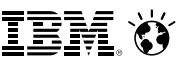

## **Planning to Keep Your System Maintained**

- Current RSU is 6303 (April 8, 2014)
- **Keep listening:** 
	- [www.vm.ibm.com](http://www.vm.ibm.com/)
	- The IBMVM mailing list
- See also the PSP bucket for z/VM 6.3

# Comments on Workloads

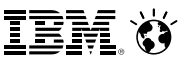

## **z/VM Large Memory: Amenable Workloads**

- **Best benefit:** workloads highly affected by reorder or old demand scan
	- Large guests affected by reorder delays
	- Long demand scans looking for <2G frames

- **Less benefit:** workloads that were doing fine before
	- Storage-rich workloads
	- Running fine paging to only XSTORE
	- No problems with long demand scans
	- Small guests not affected by reorder
- Let's look at some examples

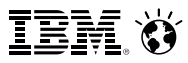

## **The "Sweet Spot" Workload**

Our synthetic workload called *Sweet Spot* imitates behaviors we have seen in customer-supplied MONWRITE data.

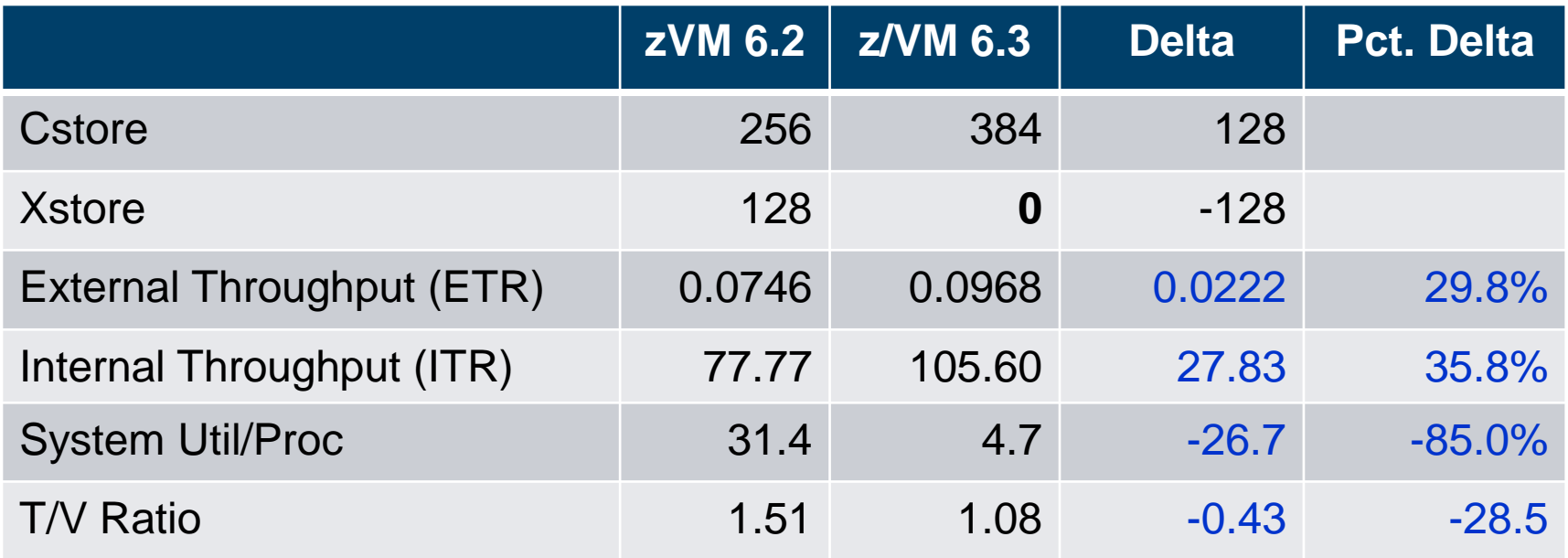

By getting rid of both reorders and spin lock contention, we achieved huge drops in %CPU and T/V.

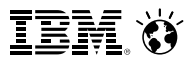

## **The "Sweet Spot" Workload**

- Closer look at how the fairness and workloads may result in different results.
- Sweet Spot workload has four groups of virtual machines. Some benefit more than others.

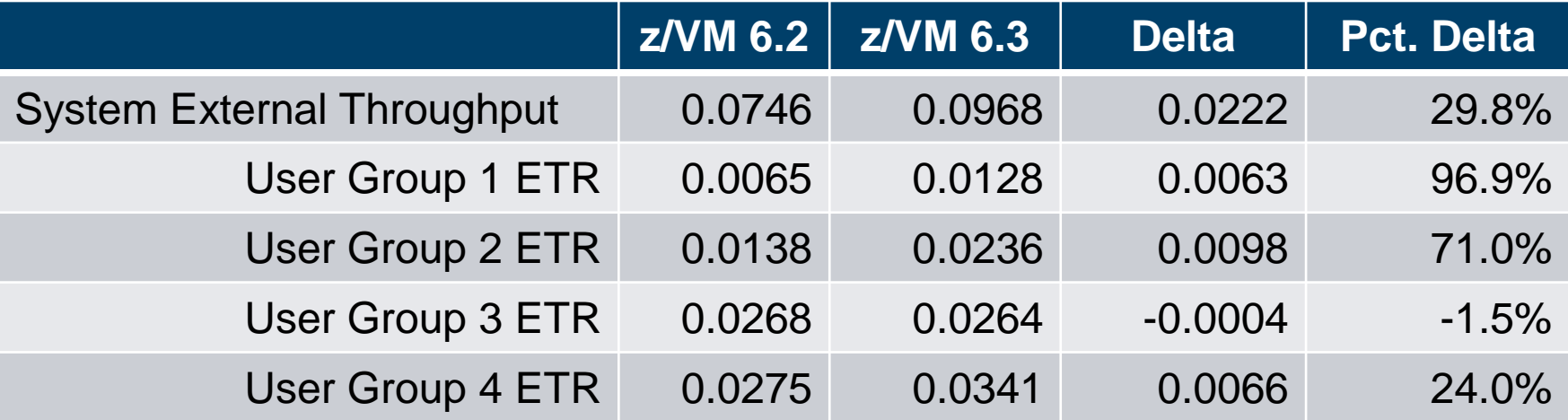

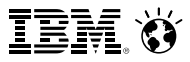

## **Workload: The Apache Paging Workload**

Our Linux-based workload called *Apache Paging* is built to page heavily to DASD almost no matter how much central or XSTORE we give it.

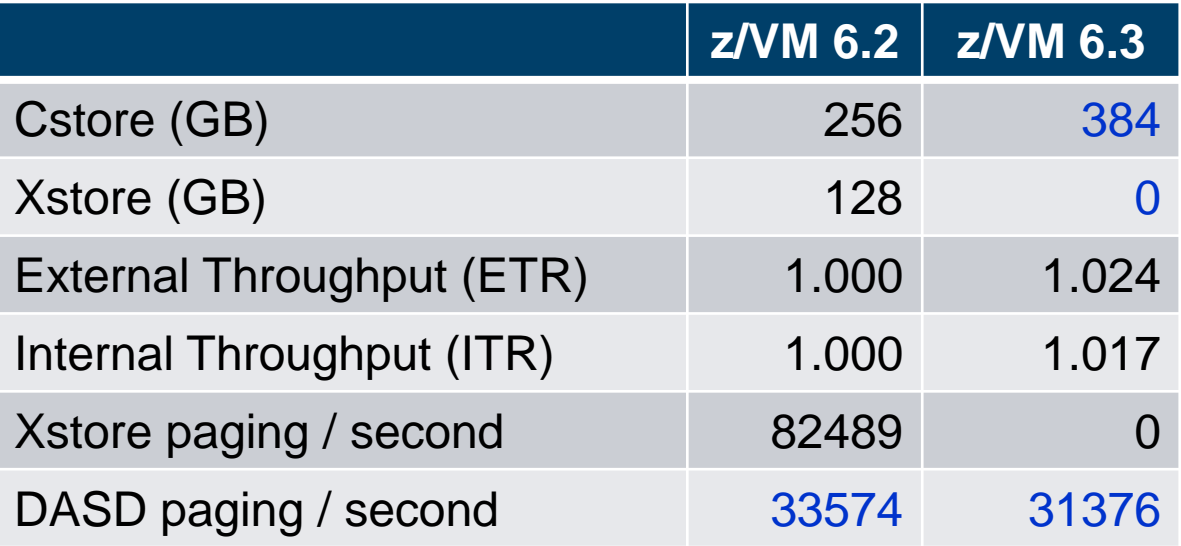

This is an example of a workload where the limit comes from something large memory will not fix.

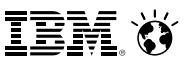

## **Large Memory Scaling Measurements**

- **1. VIRSTOR** Test case system started with CMS boot strap with controls over memory reference patterns and processor usage.
	- Create workload similar to resource usage from customer Monwrite data
- **2. Linux Apache Static Web serving**
- Measure and test levels of servers at peak usage for 256 GB in an overcommitted environment
- Scale up from there to 1 TB
	- All resources scaled up, though note that while additional DASD space was provided, it was on the same storage server.

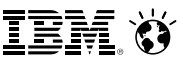

## **VIRSTOR Workload in Overcommitted Environment**

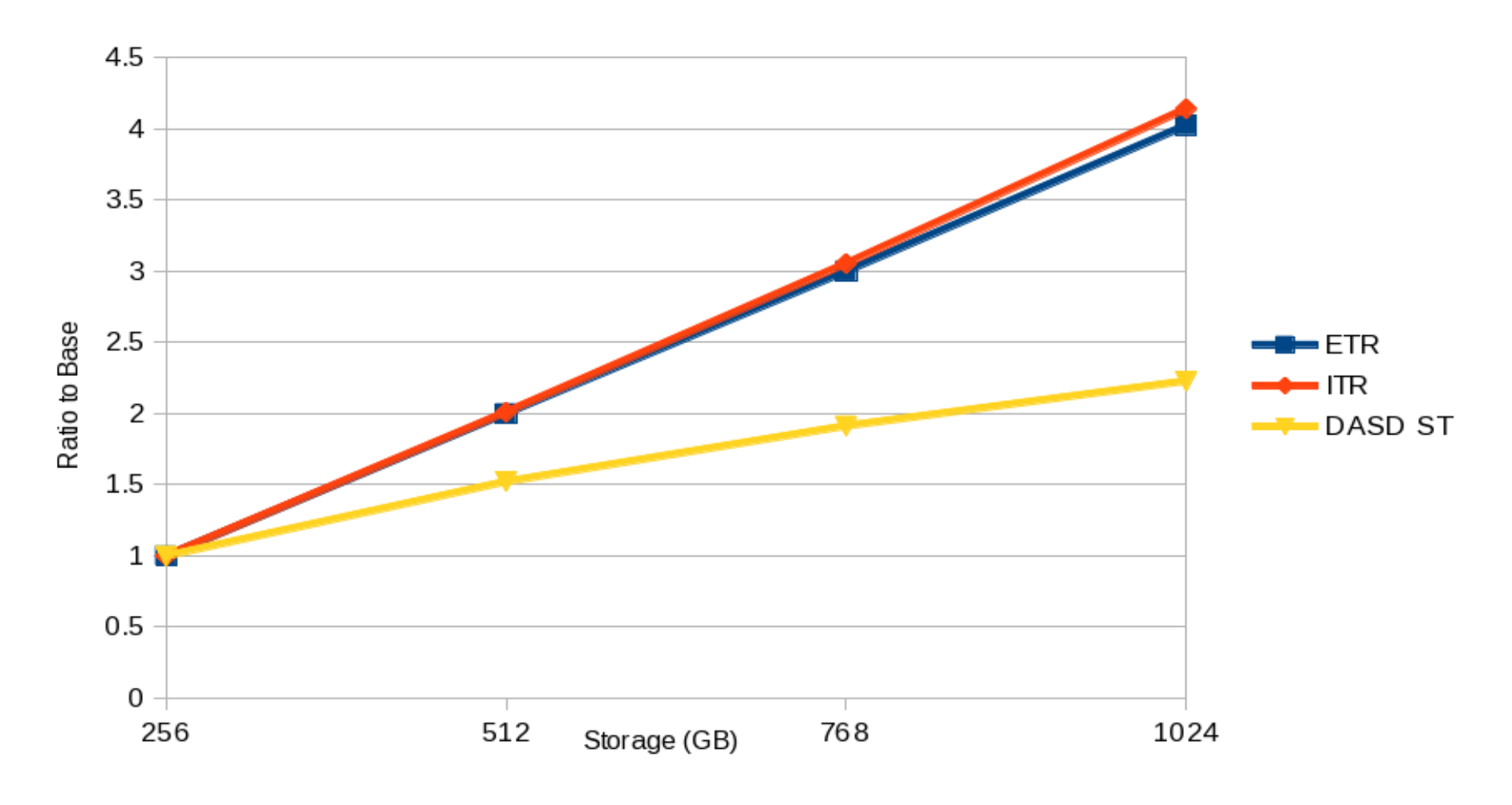

ETR = External Throughput; ITR = Internal Throughput; DASD ST = DASD Service Time

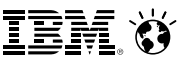

## **Apache Workload in Overcommitted Environment**

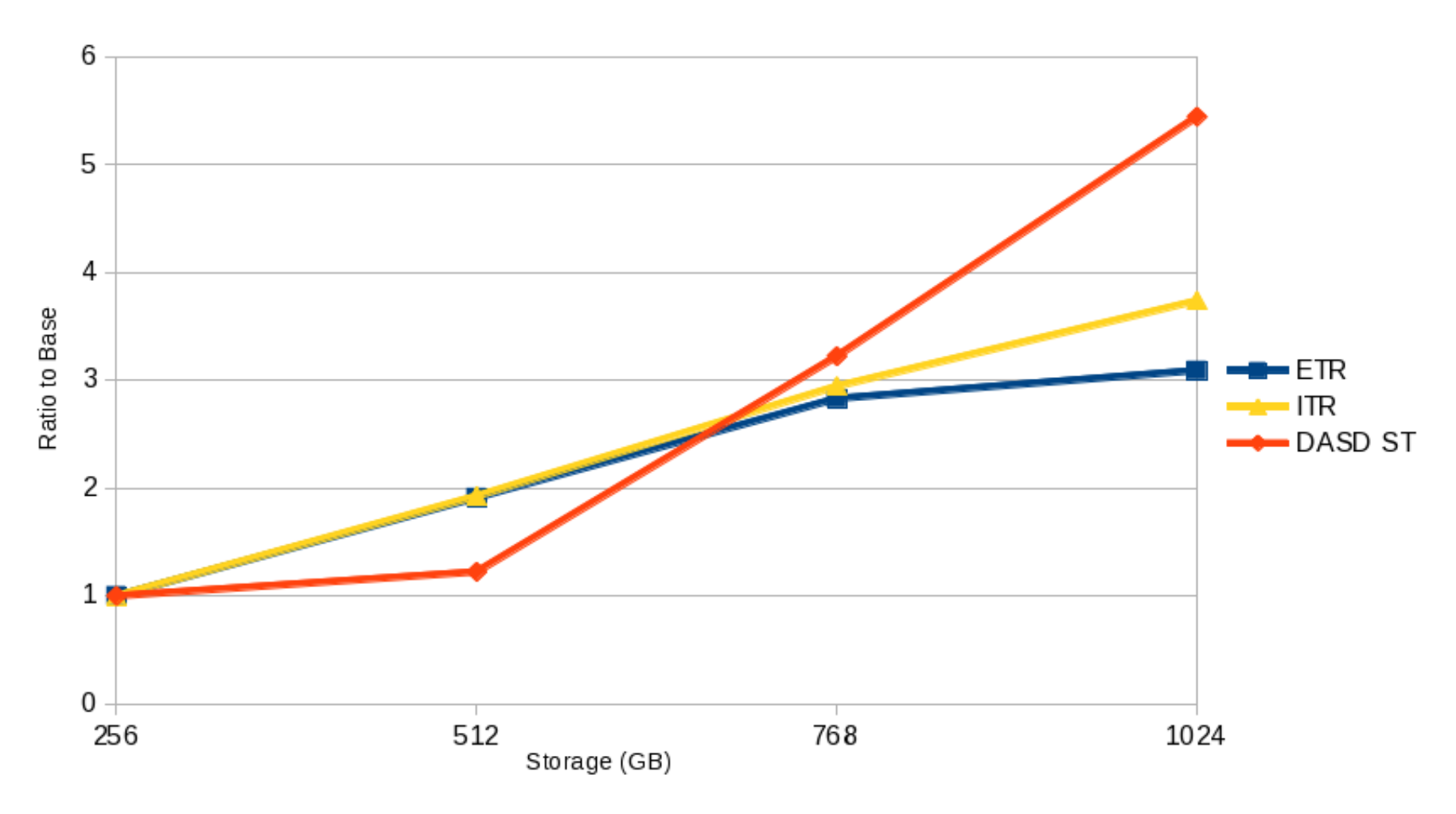

ETR = External Throughput; ITR = Internal Throughput; DASD ST = DASD Service Time

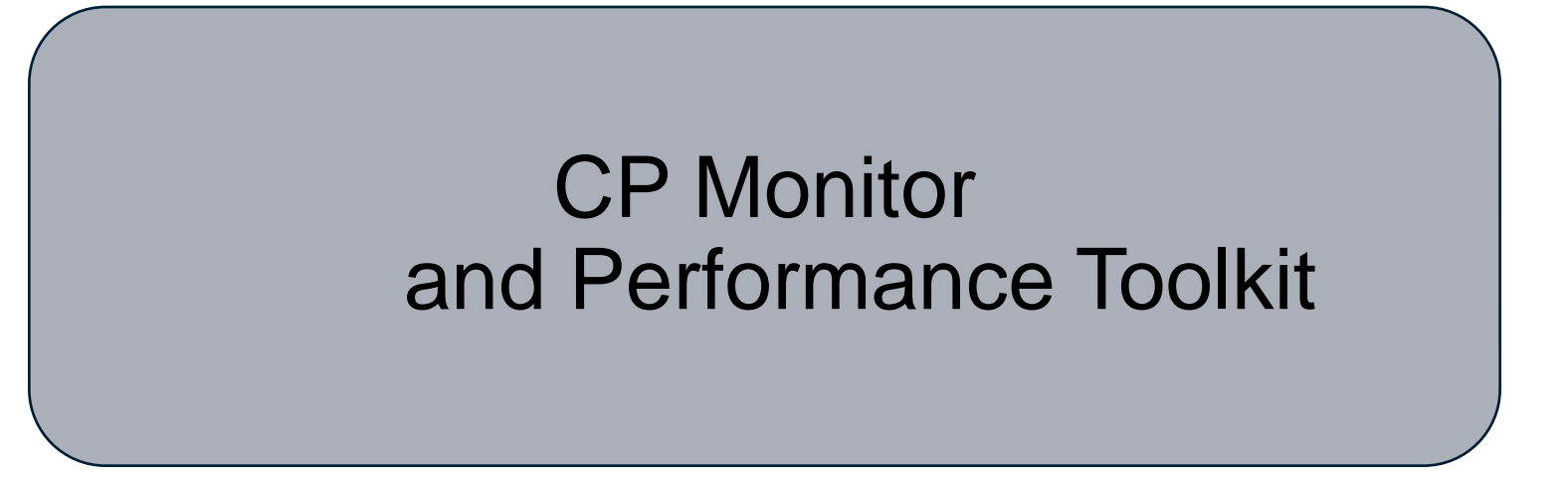

*Session 15741: Understanding z/VM 6.3 Through New Performance Toolkit Reports*  Wednesday, 4:15 - (Bill Bitner)

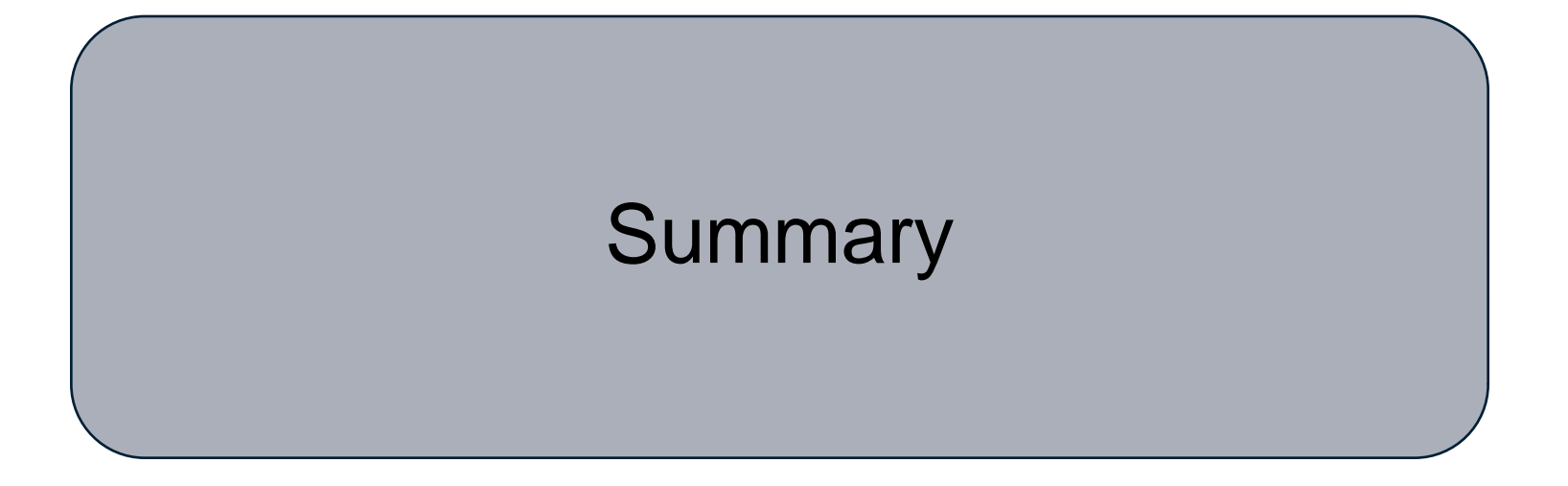

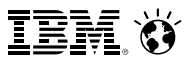

## **z/VM Large Memory: Summary**

**Objective was to get rid of algorithmic constraints that stopped growth**

#### **Things we got rid of:**

- Reorder
- Using the scheduler lists to visit users
- Taking a large amount when we visit a user
- Excessively favoring VDISKs as regards memory residency
- Problems in evaluating depletion of available lists
- Excessive or unnecessary rewriting of DASD
- Dependency on long-running System z instructions

## **Things we added:**

- Visiting all users round-robin
- Taking only a little when we visit
- Visiting VDISKs sooner
- Detecting available list depletion a little more smartly
- Scatter-to-scatter paging channel program
- Using trial invalidation
- **Effect: workloads constrained on z/VM 6.2 should go better on z/VM 6.3**

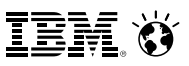

## **References**

- **EXAMPED Planning and Administration**
- **Example 2/VM CP Commands and Utilities**
- **EXAM Performance Report: [www.vm.ibm.com/perf/](http://www.vm.ibm.com/perf/)**

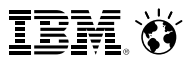

## *Thanks!*

John Franciscovich IBM z/VM Design and Development

Endicott, NY

francisj@us.ibm.com

*Session 15745*

*[www.SHARE.org/Pittsburgh-Eval](http://www.share.org/Pittsburgh-Eval)*

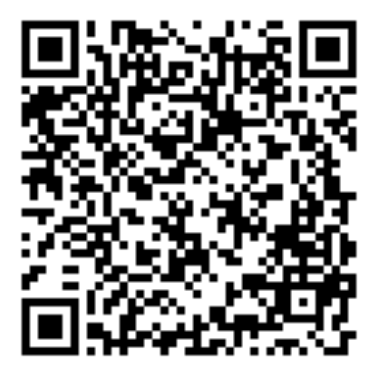